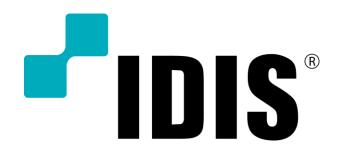

| IDIS RECORDERS LEVEL 1 |                                                                                                    |          |              |  |
|------------------------|----------------------------------------------------------------------------------------------------|----------|--------------|--|
| CODE                   | DAS-IDIS-Recorder-01                                                                                                    | CODE     | See Cost Row |  |
| LEVEL                  | Beginner                                                                                                    | DURATION | 1 days       |  |
| COST                   | Cost of training is included in the Training Kit price.<br>8 Channel Training Kit – Price upon request<br>16 Channel Training Kit - Price upon request                                                                                                    |          |              |  |
| TARGET<br>AUDIENCE     | Technicians, Administrators, and IT Professionals                                                                                                    |          |              |  |
| PREREQUISITES          | General computer and networking knowledge                                                                                                    |          |              |  |
| CERTIFICATE            | At the competition of the training session participants will receive an IDIS certification                                                                                                    |          |              |  |
| OVERVIEW               | Introduction to IDIS  Manage and operate video cameras in an IDIS Recorder Includes the following management features;  • User Management • Camera Management • Record Management including Smart Failover • Event Management • Firmware Upgrades • Report Management • IDIS Discovery Tool  Setup of IDIS Center software |          |              |  |

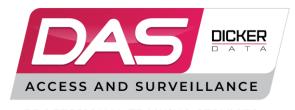

PROFESSIONAL TRAINING SERVICES

www.dickerdata.com.au/das www.dastraining.dickerdata.com.au

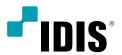

| Duration (mins) | Agenda                                                                                                    | Notes                                                                                                    |  |
|-----------------|----------------------------------------------------------------------------------------------------|----------------------------------------------------------------------------------------------------|--|
| 0:15            |                                                                                                    | Meet and Greet, and Session Guidelines                                                                                                    |  |
| 0:15            | IDIS Overview                                                                                                    | Explain who IDIS are Explain the history of IDIS Explain the DAS and IDIS relationship                                                                                                    |  |
| 0:15            | Product Portfolio<br>Overview                                                                                                    | Explain what Hardware options are available - IDIS Recorders (NVR, TVR, Hybrid) - Cameras (Analog, IP) - Switches - VA in the Box Explain key benefits on Recorders - Ultimate Warranty - iBank and Raw File Systems - Chained Fingerprint                                                                                                    |  |
| 1:00            | IDIS Recorder<br>Hands On                                                                                                    | Demonstrate how to physically install a recorder  - Explain the difference between the Network Client Ports and Video In Ports Demonstrate how to complete the setup installation wizard Explain each of the IDIS Recorders User Interface Menu Items  - Main Screen - System - Camera  - Record - Event - Device  - Network - Notification - Display  - Status |  |
| 0:15            | :<br>Break                                                                                                    |                                                                                                    |  |
| 1:00            | Camera<br>Management                                                                                                    | Explain DirectIP and DirectCX features Explain Intelligent Codec - Motion Adaptive Technology, Long GoP and Automatic Rol Demonstrate how to install a physical camera on an IDIS Recorder Demonstrate how to configure the following IDIS Recorder Menu Items - Camera - Record                                                                                |  |
| 0:45            | Record<br>Management                                                                                                    | Explain the different stream profiles available Demonstrate how to configure the following - Recording profiles , Continuous, event, frame recording                                                                                                    |  |
| 0:15            | Smart Failover                                                                                                    | Explain what Smart Failover is                                                                                                    |  |
| 0:30            |                                                                                                    | Lunch                                                                                                    |  |
| 0:45            | Event Management                                                                                                    | nagement Demonstrate how to configure notification of events                                                                                                    |  |
| 0:15            | Firmware Upgrades                                                                                                    | rades Explain how to firmware upgrade IDIS Recorders and IDIS Cameras                                                                                                    |  |
| 0:45            | Report<br>Management                                                                                                    | Demonstrate how to run self-diagnostic reports Demonstrate how to audit an IDIS Recorder with common enquiries                                                                                                    |  |
| 0:15            |                                                                                                    | Break                                                                                                    |  |
| 0:15            | IDIS Discovery Tool                                                                                                    | Demonstrate how to use the IDIS Discovery Tool                                                                                                    |  |
| 1:00            | IDIS Centre Hands On  Demonstrate the IDIS Client features - Device management, User Interface (tabs), Event Management, Reporting (audits, self-diagnostics, VA box), Maps, Snapshots, Camera features |                                                                                                    |  |
| 0:15            | Questions & Answers Provide time for all participants to ask questions                                                                                                    |                                                                                                    |  |
| 8:00            |                                                                                                    | End of Session                                                                                                    |  |

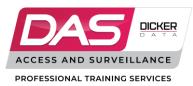